## **Nuvola 'R+H' | Optik Schnittstelle**

Gläser werden bei Rupp + Hubrach über das Online Bestellsystem Nuvola bestellt.

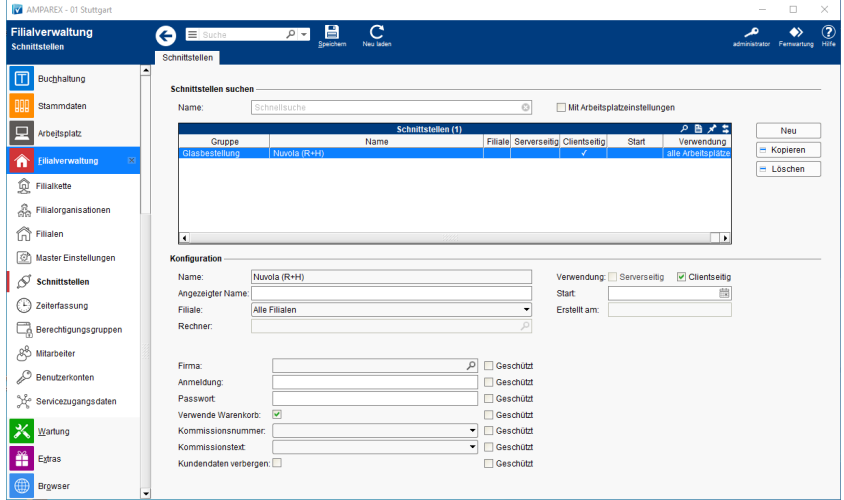

#### **Schnittstellen suchen**

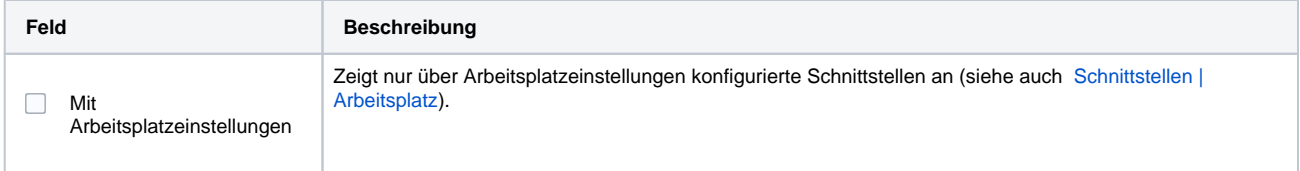

## **Konfiguration**

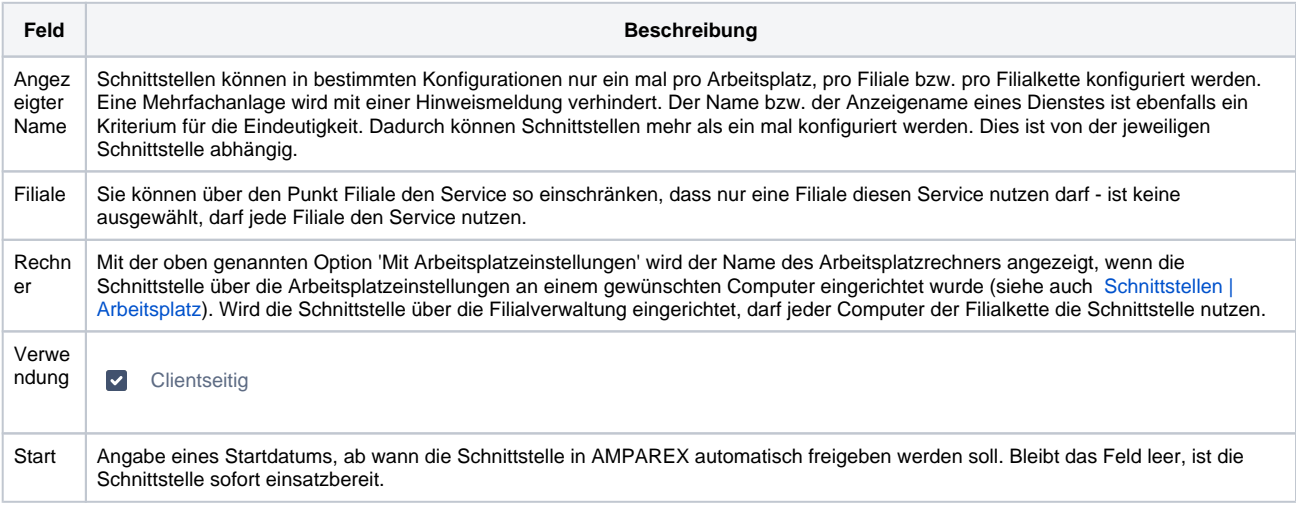

#### **Details**

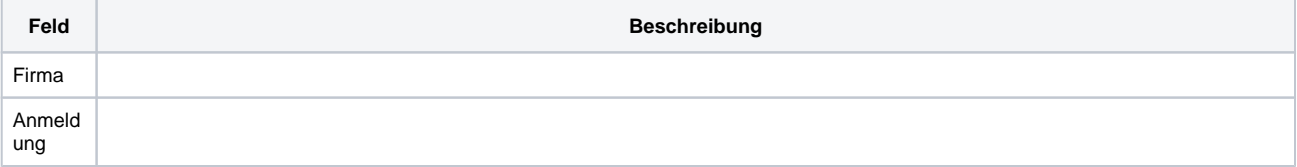

# **Nuvola 'R+H' | Optik Schnittstelle**

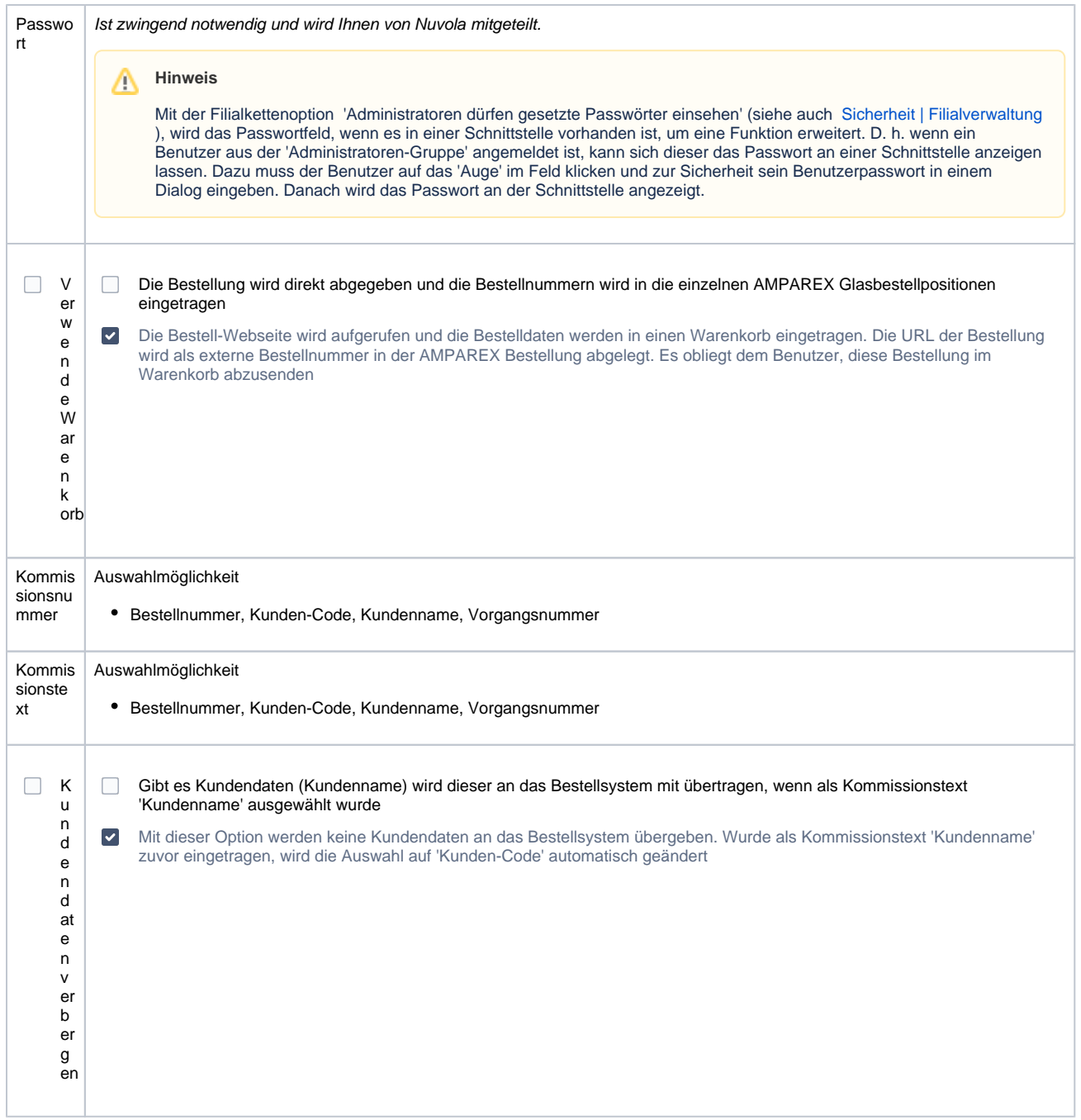

### Siehe auch ...

[Glasbestellung | Optik Schnittstellen](https://manual.amparex.com/display/HAN/Glasbestellung+%7C+Optik+Schnittstellen)